## [Podręcznik użytkownika](http://support.edokumenty.eu/trac/wiki/UserGuideV5) > [Ustawienia](http://support.edokumenty.eu/trac/wiki/UserGuideV5/Settings) > Panel sterowania

## **Panel sterowania**

W **Panelu sterowania** możemy konfigurować elementy wykorzystywane w systemie eDokumenty. Należą do nich m.in. słowniki kategorii, cechy obiektów, szablony, słowniki terminów finansowych etc. Odnośniki do pojedynczych paneli zarządczych zostały pogrupowane zgodnie z nazwami modułów.

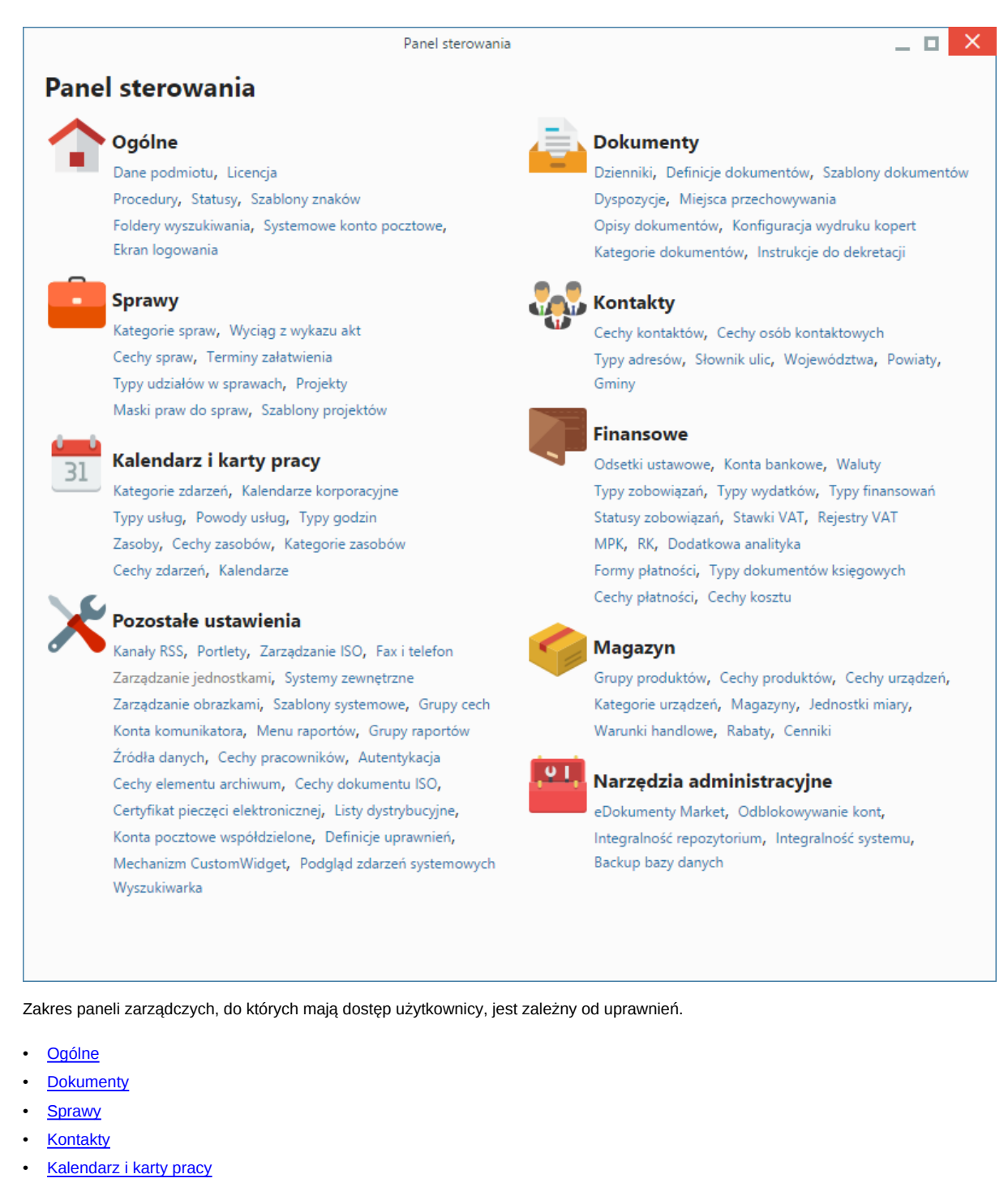

- **[Finansowe](http://support.edokumenty.eu/trac/wiki/UserGuideV5/Settings/ControlPanel/Finance)**
- [Magazyn](http://support.edokumenty.eu/trac/wiki/UserGuideV5/Settings/ControlPanel/Warehouse)
- [Narzędzia administracyjne](http://support.edokumenty.eu/trac/wiki/UserGuideV5/Settings/ControlPanel/AdminTools)
- [Pozostałe ustawienia](http://support.edokumenty.eu/trac/wiki/UserGuideV5/Settings/ControlPanel/Other)